How To Add Music To Iphone Without Syncing Itunes 12 >>>CLICK HERE<<<

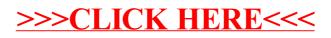